## Configure Linksys Router Wrt54g2 As Access Point >>>CLICK HERE<<<

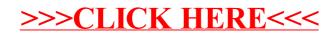